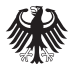

Bundesministerium für Familie, Senioren, Frauen und Jugend

# Information **Information**

## **Lohngleichheitsinstrument Bund für Deutschland – Logib-D**

**Logib-D ist ein Excel-Tool zur (Selbst)Überprüfung der Lohngleichheit zwischen Frau und Mann**

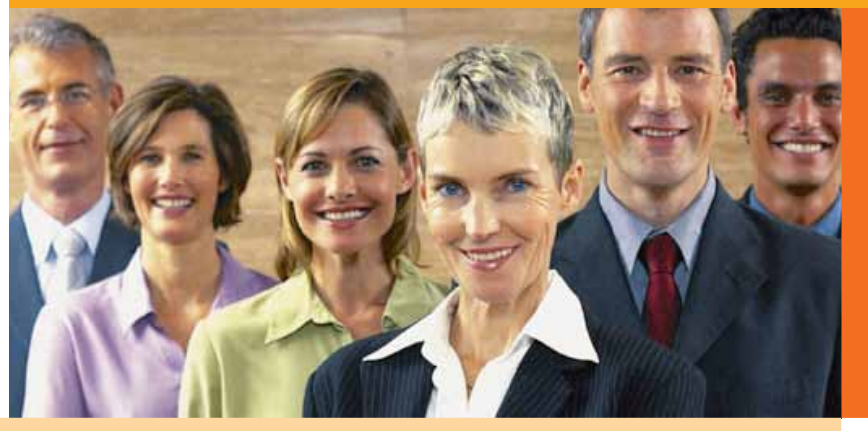

### **Logib-D - Instrument zur Überprüfung der Lohngleichheit zwischen Frauen und Männern**

#### **Um was geht es?**

Mit Logib-D, dem Lohngleichheitsinstrument des Bundes in Deutschland, kann untersucht werden, ob ein Unternehmen Lohngleichheit - d.h. gleicher Lohn für gleichwertige Arbeit - zwischen Frau und Mann gewährleistet oder nicht.

Die Berechnung erfolgt mittels einer statistischen Regressionsanalyse: Es wird berechnet, wie sich lohnrelevante Faktoren wie beispielsweise Ausbildung oder Dienstalter auf den Lohn auswirken. Das Geschlecht wird als weitere unabhängige Variable in die Regressionsfunktion einbezogen. Wenn keine Diskriminierung vorliegt, darf diese Variable keinen signifikanten Einfluss auf den Lohn haben. Grundlage für die Berechnung sind Lohn-, Qualifikations- und Arbeitsplatzdaten der MitarbeiterInnen. Diese können in Logib-D importiert oder eingegeben werden.

Logib-D kann Unternehmen die Möglichkeit bieten, freiwillig die betriebliche Lohnstruktur daraufhin zu überprüfen, ob die vorhandenen Entgeltunterschiede zwischen Frauen und Männern im Unternehmen durch objektive Faktoren erklärt werden können oder ob sich Hinweise auf versteckte Diskriminierung ergeben. Dieser Selbsttest kann daher das proaktive Verhalten stärken. Unternehmen werden zum Handeln zugunsten von Lohngleichheit weniger durch Kontrollen und Sanktionen in der Breite, als vielmehr durch ihre Überzeugung geleitet.

Um den Unternehmen die Nutzung zu erleichtern, ist Logib-D so aufgebaut, dass der Großteil der Daten, die für Meldungen zur Verdienststrukturerhebung zur Verfügung stehen, verwendet werden können. Es ist ein standardisiertes Programm, welches eine erste Möglichkeit gibt, relativ schnell und mit relativ geringem Aufwand die Entgeltstruktur eines Unternehmens bezüglich einer geschlechtsspezifischen Lohndifferenz zu testen. Diese erste standardisierte Bestandsaufnahme kann aufzeigen, ob Handlungsbedarf besteht.

Es werden *zwei Regressionsgleichungen* geschätzt, um zu zeigen

a) welcher Teil einer Lohndifferenz dadurch zu erklären ist, dass Frauen und Männer nicht dieselben persönlichen Qualifikationen  aufweisen [*Basisregression* mit den Humankapitalfaktoren, poten zielle Erwerbsjahre, Dienstalter, Ausbildung]

#### und

b) welcher Anteil darauf zurückzuführen ist, dass sie außerdem ver schiedene hierarchische Positionen mit unterschiedlichen Anforde rungen innehaben [*Erweiterte Regression* mit zusätzlicher Berück sichtigung der arbeitsplatzbezogenen Merkmale Berufliche Stellung und Anforderungsniveau] und welcher Anteil unerklärt bleibt, also vermutlich auf das Geschlecht zurückzuführen ist.

Durch Logib-D erhalten die Unternehmen eine Auswertung, eine Darstellung der Ergebnisse in rot oder grün sowie ergänzende graphische Darstellungen. Bei rotem Ergebnis (also einem relativ zu großen "unerklärten Rest") werden Institute zur Verfügung stehen, die weitere Analysen anhand von Kriterien wie z. B. Region, Schichtarbeit etc. machen.

#### **Technische Voraussetzungen**

Logib-D ist eine Windows-Applikation und läuft in Microsoft Excel. Unterstützte Excel-Versionen sind

- **Excel 2000**
- **Excel XP**
- **Excel 2003**

Excel-**Sprachversionen**: Deutsch, Französisch, Italienisch, Englisch Ländereinstellung (Windows): **Deutschland** 

In Excel müssen **unsignierte Makros ausführbar** sein (Sicherheitsstufe Mittel).

#### **Inhaltliche Voraussetzungen**

Um mit Logib-D arbeiten zu können, gelten folgende inhaltliche Voraussetzungen:

- Zugang zu den Lohn-, Qualifikations- und Arbeitsplatzdaten der MitarbeiterInnen
- Gemischte Belegschaft mit Männern und Frauen
- Mindestens 20 MitarbeiterInnen (besser 50)
- Bei mehreren Tausend Datensätzen kann die Verarbeitung je nach Ausstattung des Computers und Exel-Version sehr lange dauern oder zu gar keinem Ergebnis mehr führen

#### **1. Generelle Angaben**

Alle Angaben auf diesem Blatt sind obligatorisch.

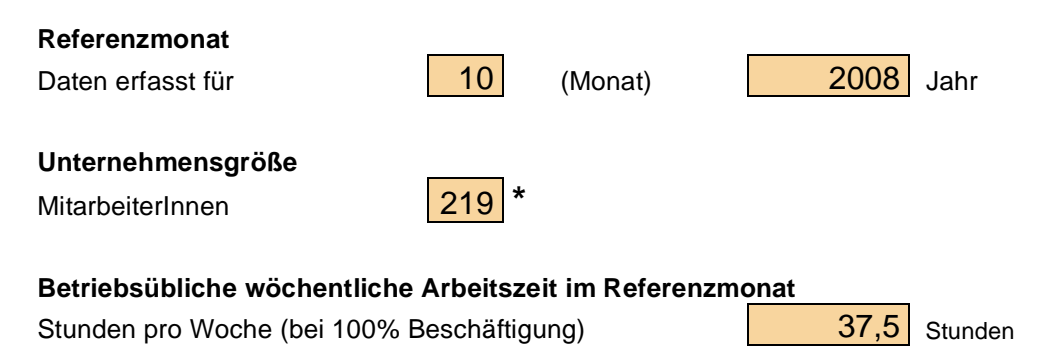

#### **Fortsetzung**

Sie können die Daten auf die folgenden Arten erfassen:

Datenimport aus Datei (Excel, Text)

**Bitte beachten Sie:** 

 Sie können maximal eine Datei importieren! Die Anzahl und Abfolge der Spalten ist fix (siehe Beispieldateien). Anschließend an den Import können Sie die Daten manuell auf einem Tabellenblatt überarbeiten und ergänzen.

Manuelle Dateneingabe auf Excel-Tabellenblatt

#### **2. Individuelle Angaben:**

Wir bitten Sie, die Angaben für jede beschäftigte Person einzufügen.

 $\rightarrow$ *Konsultieren Sie bitte auch das Erläuterungsblatt.* 

Die mit \* gekennzeichneten Spalten sind obligatorisch.

Überprüfen und ergänzen Sie nach einem Import die farbig markierten Daten und starten Sie anschließend die Auswertung

Auswertung starten | **Datenbereich erweitern** 

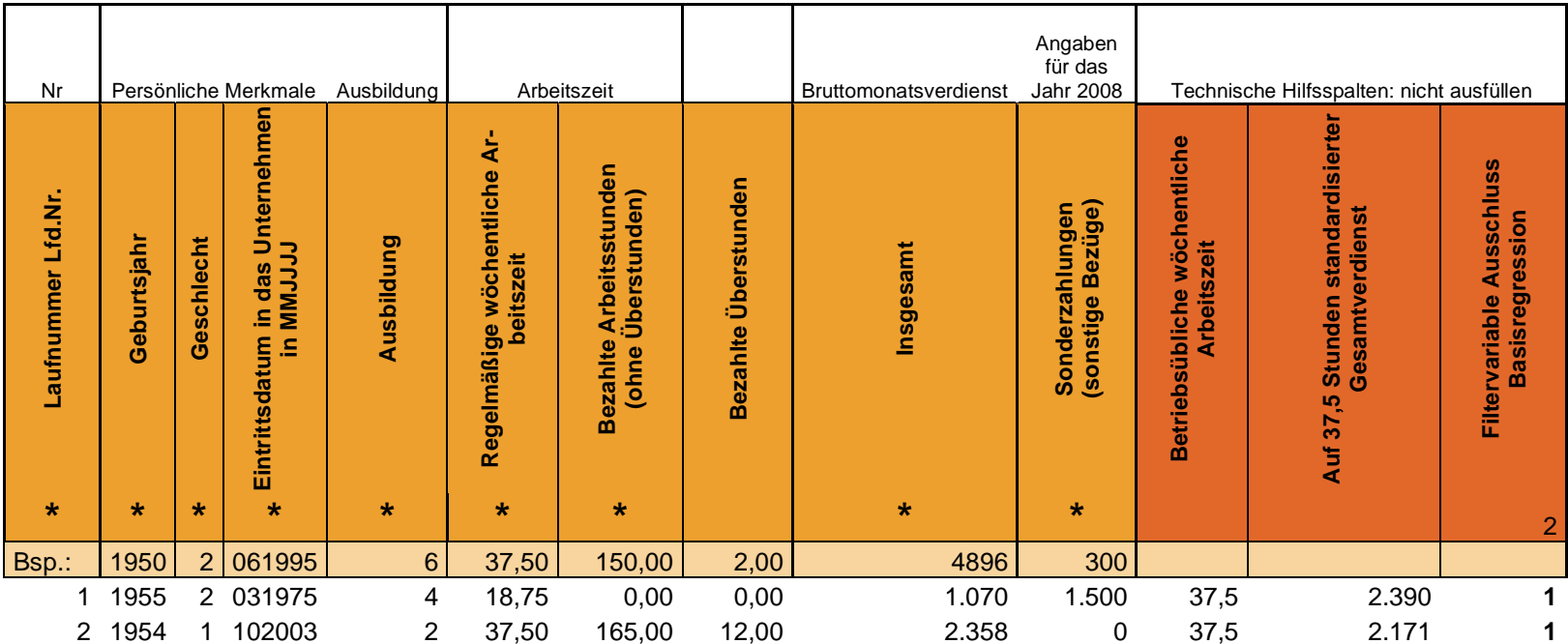

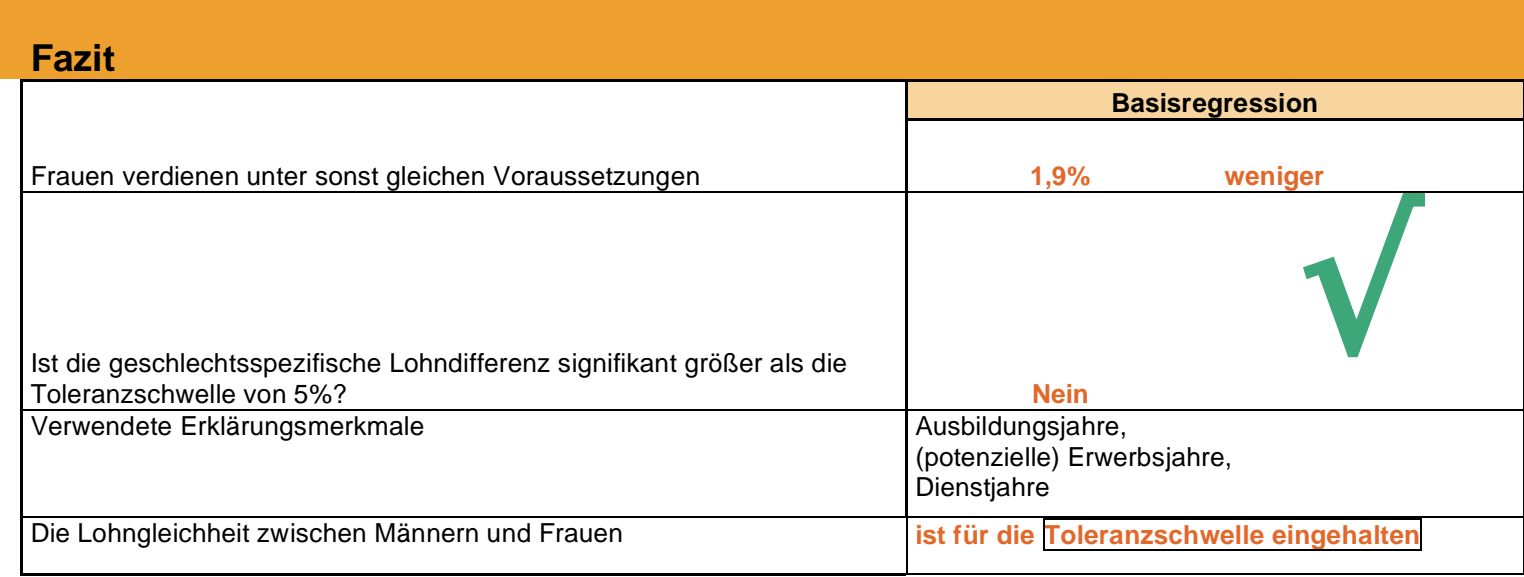

Diese Broschüre ist Teil der Öffentlichkeitsarbeit der Bundesregierung; sie wird kostenlos abgegeben und ist nicht zum Verkauf bestimmt.

#### **Herausgeber:**

Bundesministerium für Familie, Senioren, Frauen und Jugend 11018 Berlin www.bmfsfj.de

#### **Technische Konzeption und Entwicklung:**

Silvia Rothen | electronics Bern

#### **Stand:**

März 2009

**Gestaltung:**  KIWI GmbH, Osnabrück

Für weitere Fragen nutzen Sie unser Servicetelefon: 0 18 01/90 70 50\* Fax: 0 30 18/5 55 44 00 Montag–Donnerstag 9–18 Uhr E-Mail: info@bmfsfjservice.bund.de

\* nur Anrufe aus dem Festnetz, 3,9 Cent pro angefangene Minute